Rafael F. Heitkoetter\* Institute of Aeronautics and Space São José dos Campos- Brazil rafaelh@iae.cta.br

Sérgio Frascino M. Almeida Technological Institute of Aeronautics São José dos Campos- Brazil frascino@ita.br

Luís E. V. Loures da Costa Institute of Aeronautics and Space São José dos Campos-Brazil loures@iae.cta.br

\* author for correspondence

# **Simulação computacional da bobinagem filamentar nãogeodésica de vaso de pressão de motor foguete**

*Resumo: O principal objetivo deste trabalho foi realizar a simulação computacional no software CadWind® de uma bobinagem filamentar para um vaso de pressão aplicado a motor foguete A simulação realizada foi de uma bobinagem helicoidal não-geodésica, variando o ângulo de bobinagem na parte cilíndrica do vaso de pressão, devido às aberturas polares serem diferentes e vaso comprido. Também foram realizadas simulações variando o padrão de bobinagem. Os resultados indicam que um padrão de bobinagem mais elevado proporciona um maior ancoramento e distribuição das fibras nos domos.*

*Palavras-chave: Bobinagem filamentar, Bobinagem não-geodésica, Vaso de pressão, Envelope-motor, Foguete.*

# **Computational simulation of non-geodesic filament winding of pressure vessel of rocket motor**

*Abstract: The main objective of this work was to accomplish the computational simulation in the software CadWind® of a filament winding for an applied pressure vase to motor rocket. The adopted simulation was of a non-geodesic helical winding, varying the winding angle in the cylindrical part of the pressure vessel, due the polar holes be different and the vessel long. Also simulations were accomplished varying the winding pattern. The results indicate that a more substantial winding pattern provides increased fiber deposition and distribution on the outer region of the domes.*

*Keywords: Filament winding, Non-geodesic winding, Pressure vessel, Motor case, Rocket.*

### **INTRODUÇÃO**

Os propulsores dos estágios superiores dos veículos espaciais destacam-se, entre os componentes dos quais se obtém uma grande margem de benefícios, quando produzidos em materiais compósitos, pois os mesmos garantem uma boa relação entre redução de massa estrutural e ganho de carga útil, bem como o de se possibilitar a produção em tempo reduzido. Essa relação varia de foguete para foguete, mas pode partir de aproximadamente 1 kg ganho de carga útil para 80 kg de economia de massa em estágios iniciais, chegando a 1 kg para 1 kg no último estágio (Heitkoetter, 2009).

A bobinagem de fibras para a fabricação de envelopes-motores com materiais compósitos é uma técnica muito utilizada na indústria aeroespacial. Essa técnica consiste da bobinagem de um reforço, que pode ser uma fibra ou fita de material estrutural, em torno de um mandril, o qual dará a forma final para a peça.

Received: 29/09/09 Accepted: 14/10/09 O caminho de deposição do reforço pode possuir diversos padrões, dependendo dos esforços solicitantes na estrutura, assim como do seu formato final desejado. A possibilidade de se depositar as fibras, orientando-as de forma a atender às direções de tensão mais altas constitui uma das grandes vantagens do método de bobinagem, em que se consegue um melhor arranjo dos reforços na estrutura para se aumentar a resistência estrutural no local e direções necessárias.

Para uma bobinagem filamentar de vasos com aberturas polares iguais, utiliza-se uma bobinagem helicoidal geodésica isotensoidal, pois esse modelo fornece tensões nos filamentos e elimina o escorregamento durante a fabricação (Heitkoetter, 2009). Quando se tem aberturas polares diferentes pode-se utilizar uma bobinagem planar. Este modelo de bobinagem permite a fabricação de vasos com filamentos orientados primariamente na direção das tensões principais, contudo, quando os diâmetros das aberturas se tornam grandes ou compridos, esta bobinagem se torna instável e um excessivo escorregamento pode ocorrer (Heitkoetter, 2009).

#### **METODOLOGIA**

A seqüência na simulação de bobinagem no *CadWind®* consiste nas seguintes fases: geração do mandril de bobinagem, entrada dos parâmetros dos materiais, escolha da técnica de bobinagem, determinação do ângulo de bobinagem, definição da trajetória fundamental (*master path*) através do ajuste do ângulo de bobinagem, escolha dos padrões recomendados e simulação da bobinagem.

Para a geração do mandril de bobinagem, foram inseridos os parâmetros geométricos já definidos em projeto, sendo utilizado como exemplo um envelope-motor S-30 do Veículo de Sondagem VSB-30, os parâmetros necessários são apresentados na Tab. 1 (Heitkoetter, 2009).

Nas Figuras 1 e 2, é apresentado o mandril de bobinagem em vista isométrica e vista lateral.

Tabela 1: Parâmetros necessários para geração do mandril

| Parâmetro                                       | Valor inserido no<br>$CadWind\mathbb{B}$ |
|-------------------------------------------------|------------------------------------------|
| Diâmetro da seção cilíndrica                    | 542 mm                                   |
| Comprimento parte cilíndrica                    | 2426 mm                                  |
| Diâmetro da abertura polar do<br>domo dianteiro | 280 mm                                   |
| Comprimento do domo dianteiro                   | 185 mm                                   |
| Perfil do domo dianteiro                        | Elíptico                                 |
| Diâmetro da abertura polar do<br>domo traseiro  | $400 \text{ mm}$                         |
| Comprimento do domo traseiro                    | $230 \text{ mm}$                         |
| Perfil do domo traseiro                         | Elíptico                                 |

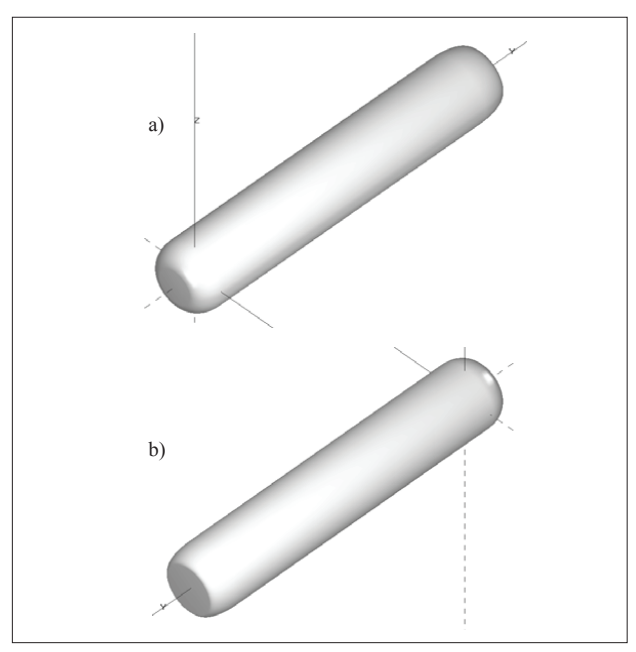

Figura 1: Vistas isométricas do mandril de bobinagem. a) vista dianteira, b) vista traseira

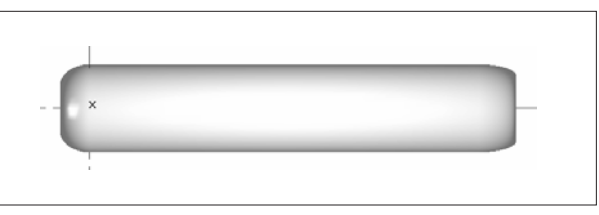

Figura 2: Vista lateral do mandril de bobinagem

Depois de gerado o mandril de bobinagem o passo seguinte foi inserir no programa os parâmetros de materiais, no caso os parâmetros da fibra de carbono já impregnada, tais parâmetros são apresentados na Tab. 2 (Marinucci, 2001).

Tabela 2: Parâmetros de materiais

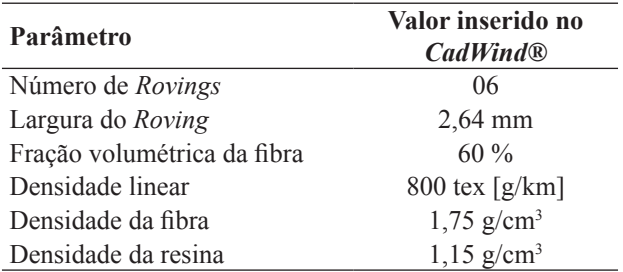

Sendo arbitrados os valores para largura do *roving* com 2,64 mm e para a quantidade de *rovings* igual a seis. Frações volumétricas de fibra na faixa de 40% à 60%, são recomendadas por norma (ASTM D-2243, 1995).

Depois de inseridos os parâmetros de materiais no *CadWind®*, o próximo passo foi escolher a técnica de bobinagem. E como as aberturas polares dos domos são diferentes, não cabe, neste caso, uma bobinagem helicoidal geodésica isotensoidal, a técnica escolhida tem que ser uma bobinagem não-geodésica.

O cálculo não-geodésico oferece uma gama mais larga de possibilidades de bobinagem, podendo ser usado para todas as geometrias de mandris, com exceção de mandris em T. Esta bobinagem pode definir a estrutura laminada para cada seção do mandril, ou seja, pode-se variar o ângulo de bobinagem ao longo da parte cilíndrica do mandril. Este caminho de bobinagem é calculado de acordo com o ângulo de bobinagem desejado levando em consideração o limite de escorregamento da fibra, que está relacionado com o fator de fricção entre a fibra e a superfície do mandril.

Esta fricção permite uma divergência da linha geodésica, de acordo com o fator de fricção. O *CadWind®* calcula a máxima divergência, antes da fibra começar a deslizar, e então otimiza positivamente a posição da fibra de acordo com o ângulo de bobinagem determinado e o padrão requerido.

O *CadWind* sugere como guia para fatores de fricção os valores apresentados na Tab. 3. (Material S/A, 2002).

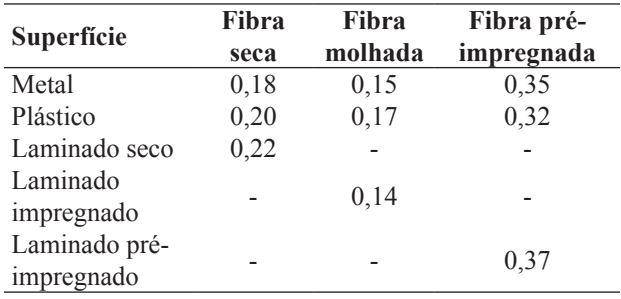

Tabela 3: Fatores de fricção sugeridos

O fator de fricção utilizado para esta análise foi de 0,14, de uma fibra molhada em uma superfície de mandril laminado impregnado.

Depois de escolhida a técnica de bobinagem, o próximo passo foi determinar o ângulo de bobinagem, conforme a condição de Clairaut, equação (1) (Zickel, 1962).

$$
\alpha = \arcc \, \text{sen}\left(\frac{\mathbf{r}}{\mathbf{R}}\right) \tag{1}
$$

onde α é o ângulo de bobinagem, *r* é o raio da abertura polar do domo e *R* é o raio da parte cilíndrica (câmara de combustão do motor foguete) (Heitkoetter, 2009).

Aplicando os valores da tabela 1, na equação (1), obtém-se um ângulo de bobinagem de 31,10º, para o domo dianteiro e um ângulo de 47,56º para o domo traseiro.

Após determinado o ângulo de bobinagem, foi realizado o ajuste dos parâmetros de bobinagem através do *master path*, que corresponde ao primeiro ciclo de bobinagem para a determinação de um padrão, é o cálculo preliminar para o *frame* inicial, onde a bobinagem começa e termina no mesmo *frame*, os *frames* correspondem a cada divisão do mandril de bobinagem. Para melhor entendimento na Fig. 3 observa-se um exemplo onde são apresentados o *frame* inicial, o *master path* e o ponto padrão.

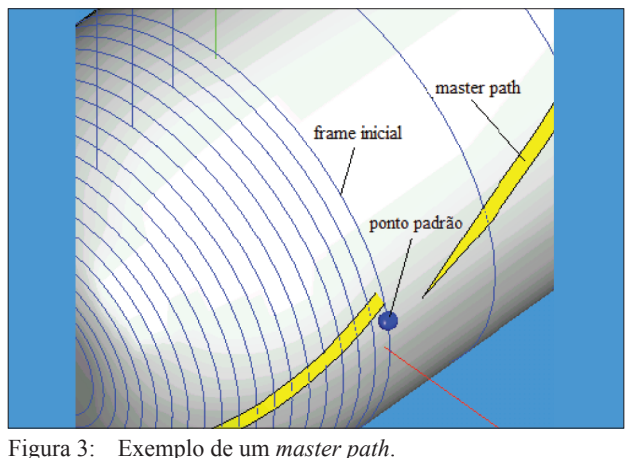

Fonte: Adaptado de MATERIAL S/A (2002)

Um dos parâmetros a serem ajustados, é o número padrão que caracteriza o padrão de bobinagem, podendo ser positivo ou negativo. Quando se entra com um valor positivo o novo ponto de partida de um ciclo é à esquerda do anterior, e quando se entra com um valor negativo é à direita do anterior, ao lado do número padrão pode-se entrar com um valor de índice de salto (*skip index*). Ambos os valores são separados por uma barra "/ ". As Fig. 4 e 5 mostram o significado do número padrão e do índice de salto em exemplos diferentes, onde se pode ver também o *frame* inicial do mandril de bobinagem e os números que representam a seqüência dos pontos de partida dos ciclos. O termo *W* na Fig. 4 significa a transposição da fibra.

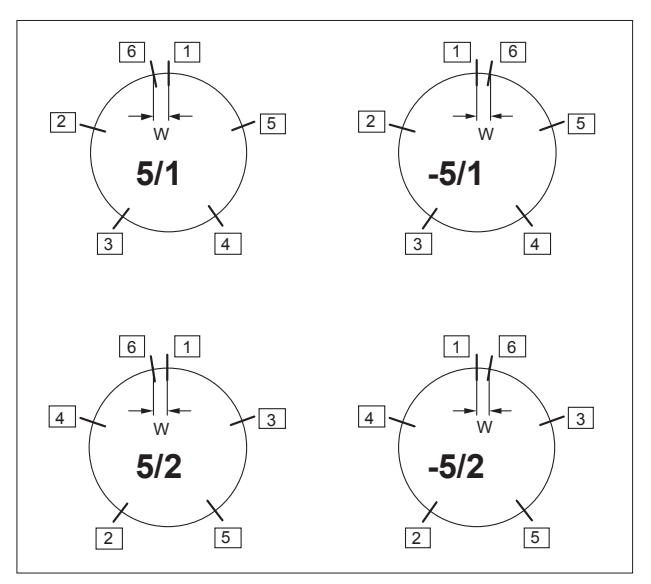

Figura 4: Seqüência dos pontos de partida de um ciclo para: número de padrão / índice de salto de 5/1, -5/1, 5/2, -5/2.

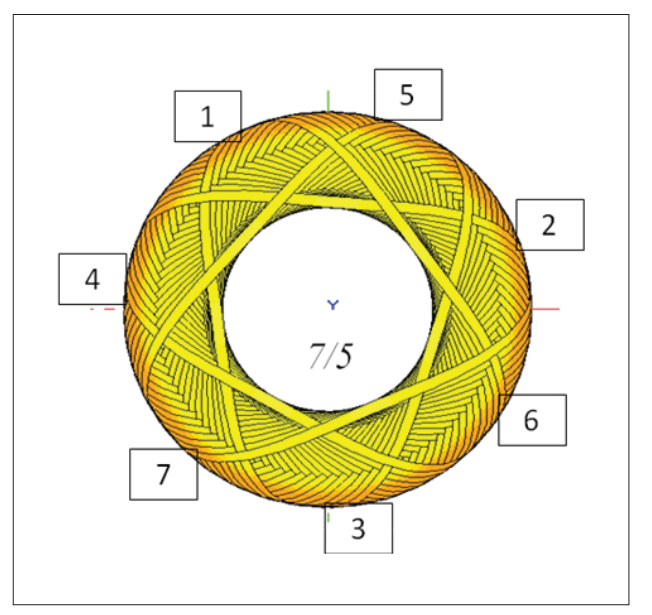

Figura 5: Número de padrão / índice de salto de 7/5

Se o padrão desejado não pode ser realizado para determinadas condições, o *CadWind®* calcula uma tabela com recomendações para o número padrão. Na Figura 6, pode-se observar que, além dos números padrão, é exibido o número correspondente de ciclos e de grau de cobertura. Não está garantido que um padrão indicado pelo *CadWind®* possa ser calculado, os padrões ao topo da tabela de recomendações que o *CadWind®* calcula são os mais prováveis de serem realizados.

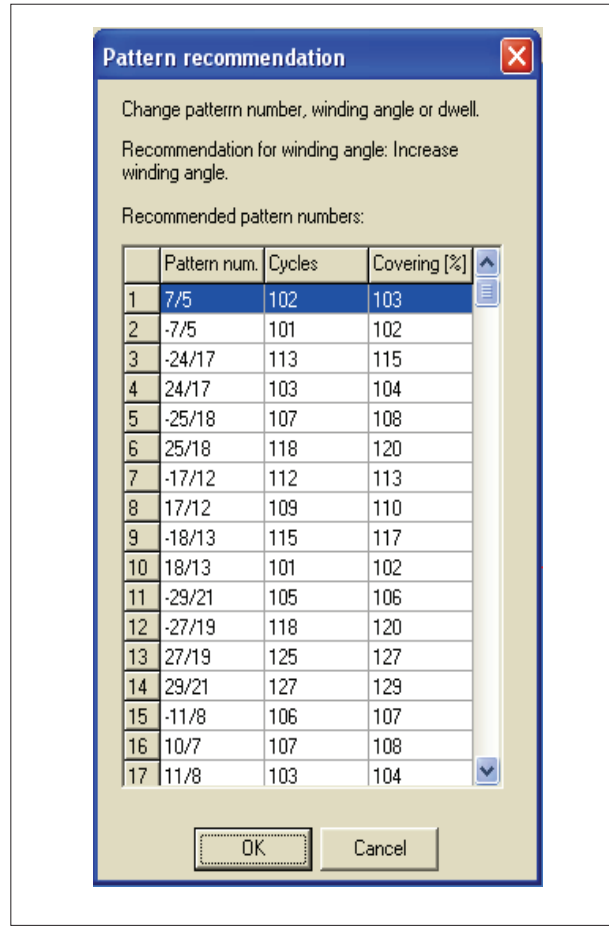

Figura 6: Exemplo de tabela de recomendações de padrões de bobinagem

Obviamente o *master path* não poderá ser alcançado com a primeira combinação de parâmetros, assim os parâmetros de bobinagem precisam ser alterados em ordem, para alcançar o ponto padrão e começar o cálculo para todo o ciclo de bobinagem para um padrão inteiro e exibi-lo.

Os outros dois parâmetros a serem ajustados são o grau de cobertura e o número de ciclos. O grau de cobertura determina a distribuição de fibra ao redor do mandril. Sendo que 100% de cobertura, para o *frame* com maior circunferência, as fibras são colocadas sem sobreposição e sem brechas, já entrando com um valor mais alto podese ter uma sobreposição, utilizando como exemplo, 200%

de cobertura correspondem a uma sobreposição de meia largura de banda. E entrando com um valor menor podem ocorrer brechas, para o exemplo de 50% de cobertura correspondem a uma brecha de uma largura de banda.

Com a entrada do número de ciclos consegue-se fixar o primeiro e o último número da deposição. O grau de cobertura resulta do padrão de bobinagem calculado. Na Figura 7, observa-se exemplo de grau de cobertura maior que 100% em mandril de bobinagem cilíndrico.

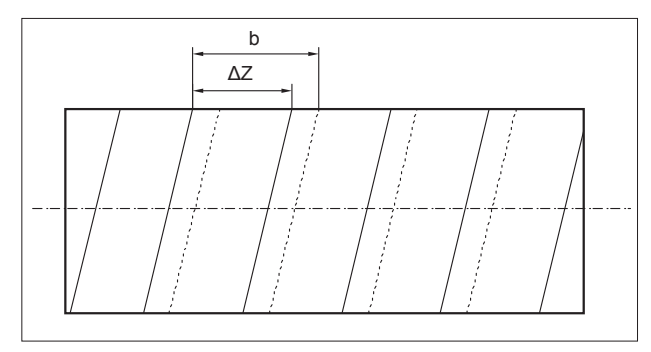

Figura 7: Grau de cobertura >100% em mandril cilíndrico onde *b* é a largura de banda e Δ*Z* o passo de bobinagem.

Como os ângulos de bobinagem são diferentes nos domos, a solução adotada foi que ao longo da parte cilíndrica do mandril o ângulo varie, ou seja, variando o ângulo de bobinagem do domo dianteiro até chegar ao valor do ângulo de bobinagem do domo traseiro, durante a bobinagem na parte cilíndrica. Mas para a variação entre os ângulos de bobinagem calculados de 31,10º e 47,56º, o *master path* não conseguia tangenciar o flange metálico de ancoramento das fibras e foi preciso realizar várias iterações para se chegar a um *master path* que tangenciasse o flange, sendo possível somente para a um ângulo de 23º no domo dianteiro, e 41º no domo traseiro, variando o ângulo de bobinagem ao longo da parte cilíndrica a cada 1/10 de sua extensão em 1,8º.

Nas Figuras 8 e 9, são apresentadas para o *master path*, a vista isométrica e as vistas frontais dos domos, para a solução de bobinagem não-geodésica para os ângulos de bobinagem mencionados acima.

Após a bobinagem do *master path* e gerada a tabela com os padrões recomendados pelo *CadWind* foram realizadas duas simulações de bobinagem não-geodésica, pelo método de bobinagem cruzada.

Dependendo do padrão escolhido, o método de bobinagem pode ser por superposição de camadas, ou por bobinagem cruzada.

A bobinagem cruzada (*interweaving*) consiste numa estrutura entrelaçada onde cada cobertura completa do mandril

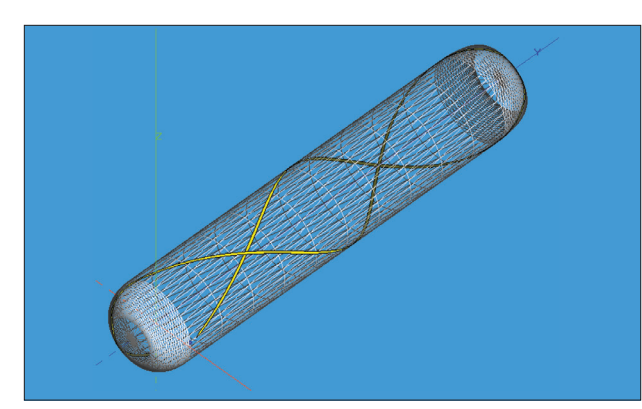

Figura 8: Vista isométrica do *master path*

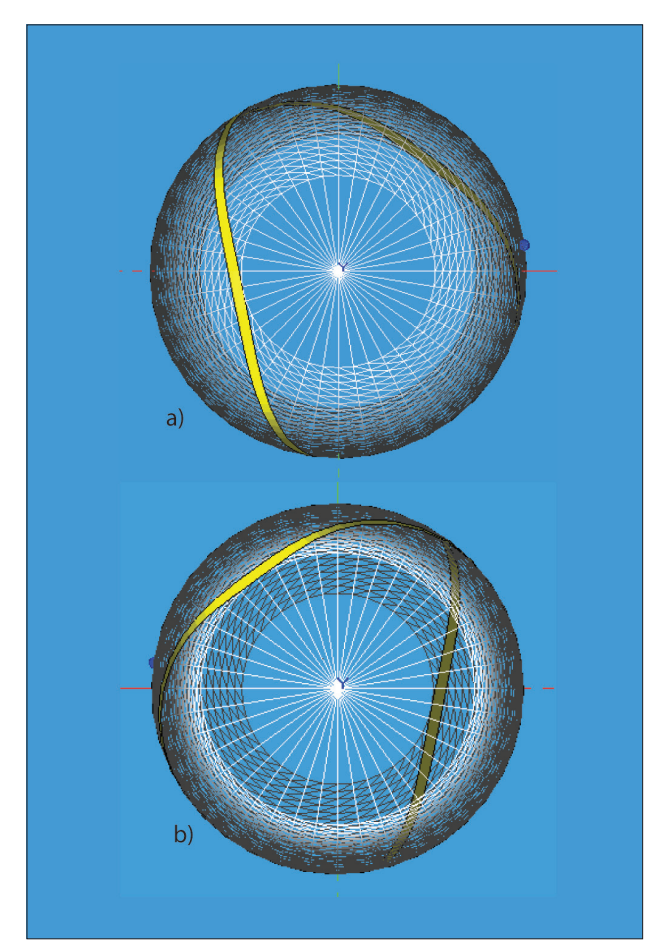

Figura 9: Vistas frontais do *master path.* a) domo dianteiro, b) domo traseiro

representa duas camadas de material, sendo estas posicionadas a *+*α e a *–*α, em relação ao eixo longitudinal do mandril.

Já a bobinagem por superposição de camadas, permite que as camadas posicionadas a *+*α e a *–*α sejam bobinadas de modo independente, pois na primeira etapa do processo todo o mandril é recoberto com a camada, por exemplo, *–*α, sendo que somente após estar totalmente completa é que há o início da camada seguinte, a qual será orientada na posição

+α, permitindo que o reforço seja colocado em camadas. Esta técnica apesar de ser qualificada como bobinagem, apresenta características do processo de laminação.

Neste trabalho todas as simulações de bobinagem foram realizadas pelo método de bobinagem cruzada.

#### **RESULTADOS**

Foram realizadas duas simulações, sendo uma com um padrão de bobinagem alto, ou seja, com o grau de cobertura, e a outra com um padrão de bobinagem baixo. Na Tabela 4, são apresentados os parâmetros de bobinagem selecionados.

Tabela 4: Parâmetros para bobinagem não-geodésica

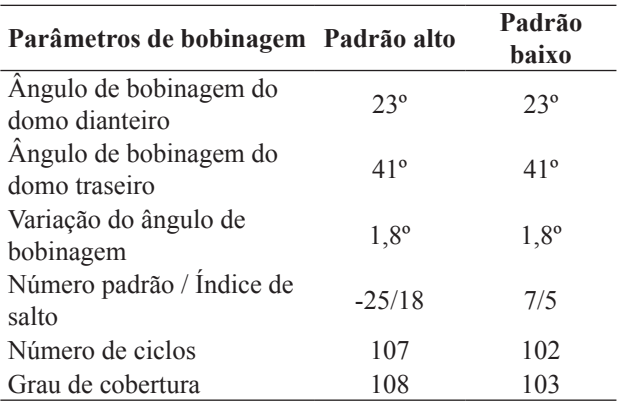

Nas Figuras 10 e 11, são apresentadas as vistas isométricas do envelope-motor, e na Fig. 12 as vistas frontais dos domos, para a simulação de bobinagem não-geodésica com padrão alto, conforme parâmetros da Tab 4.

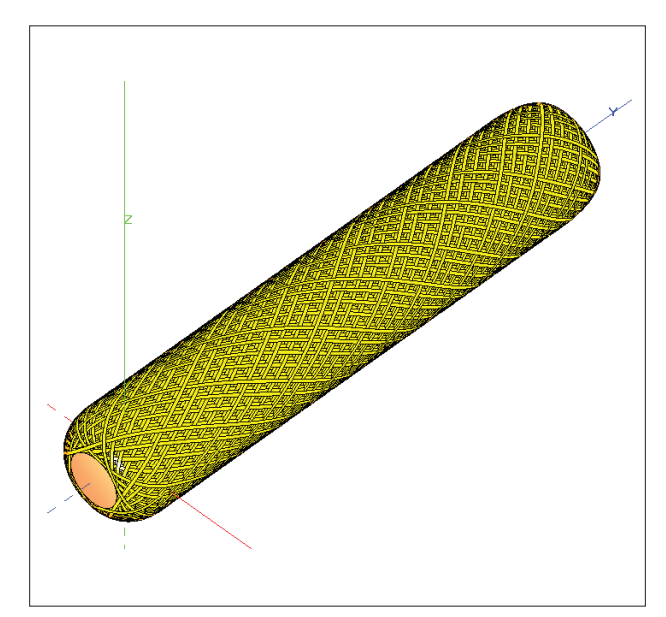

Figura 10: Vista isométrica frontal da simulação de bobinagem com padrão de bobinagem alto

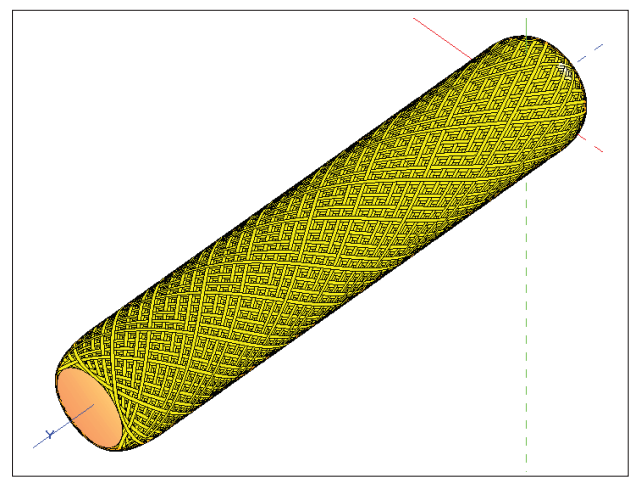

Figura 11: Vista isométrica traseira da simulação de bobinagem com padrão de bobinagem alto

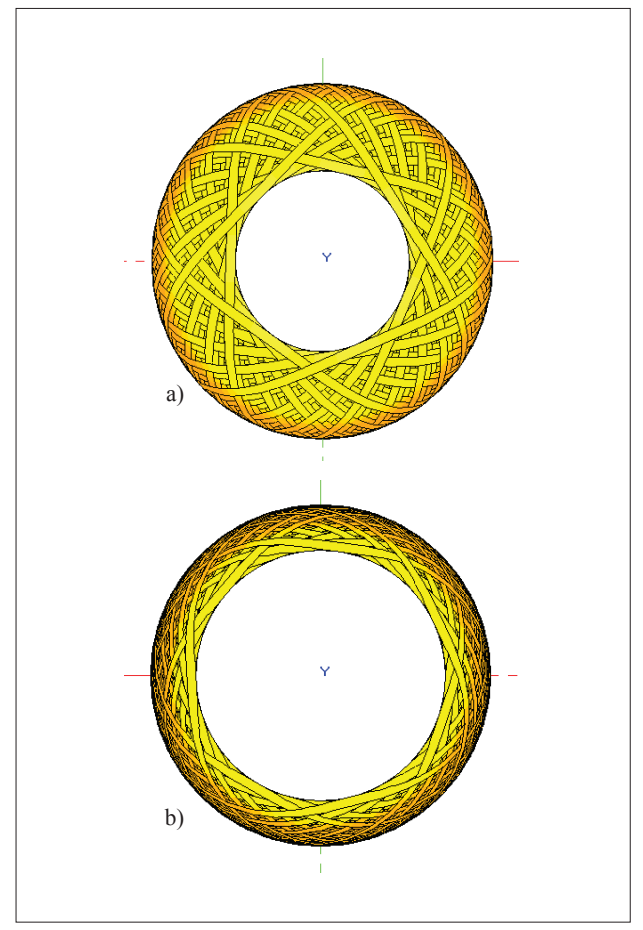

Figura 12: Vistas frontais dos domos para simulação de bobinagem com padrão de bobinagem alto. a) domo dianteiro, b) domo traseiro

Nas Figuras 13 e 14, são apresentadas as vistas isométricas do envelope-motor, e, na Fig. 15, as vistas frontais dos domos, para a simulação de bobinagem não-geodésica com padrão de bobinagem baixo, conforme parâmetros da Tab. 4.

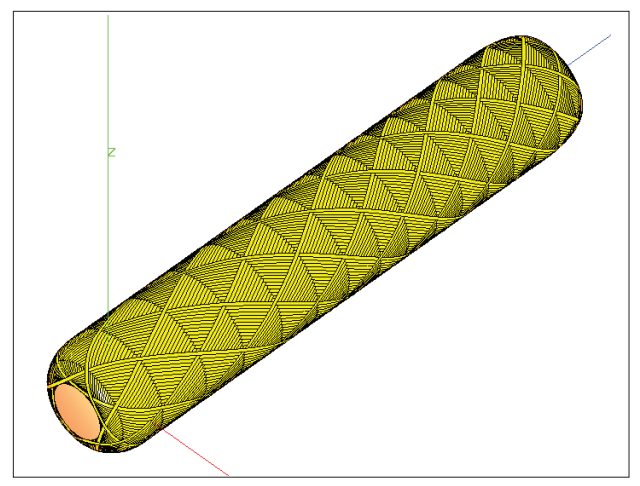

Figura 13: Vista isométrica frontal da simulação de bobinagem com padrão de bobinagem baixo

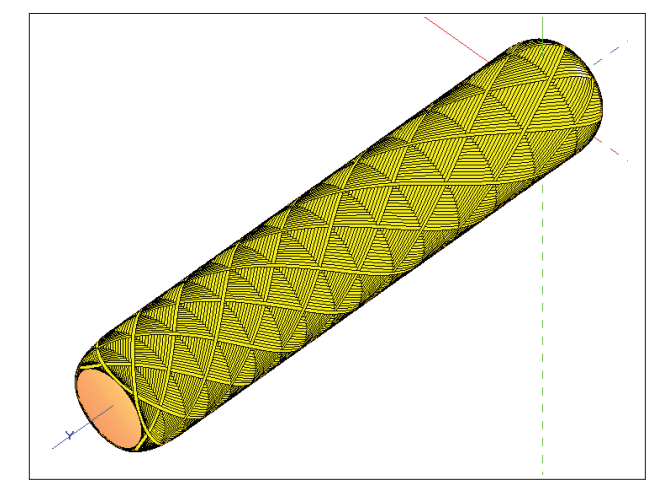

Figura 14: Vista isométrica traseira da simulação de bobinagem com padrão de bobinagem baixo

#### **CONCLUSÕES**

Para o caso em que está sendo analisado, um vaso de pressão, para aplicação como envelope-motor S-30, onde se tem aberturas polares diferentes, devido a diferentes interfaces, tubeira e ignitor e o vaso ser relativamente comprido, não pode ser aplicada a bobinagem geodésica isotensoidal e nem a bobinagem planar, a bobinagem helicoidal não-geodésica, onde se varia o ângulo de bobinagem durante a parte cilíndrica é a solução.

As duas soluções de bobinagem não-geodésica analisadas são satisfatórias, sendo que a simulação de bobinagem com um padrão mais alto proporciona um maior ancoramento da fibra e uma maior distribuição de fibra nos domos. Devido ao grau de cobertura ser um pouco maior, proporciona uma otimização da espessura final

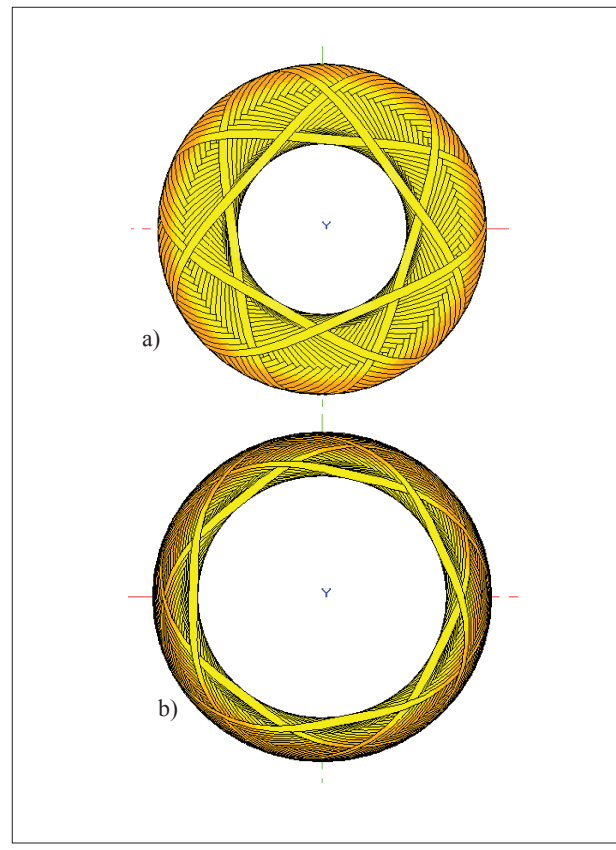

Figura 15: Vistas frontais dos domos para simulação de bobinagem com padrão de bobinagem baixo. a) domo dianteiro, b) domo traseiro

do envelope-motor, pois a espessura de cada camada bobinada é mais espessa, proporcionando um menor número de camadas para a composição da espessura final.

## **REFERÊNCIAS**

ASTM D 2243, 1995, "Standard Test Method for Freeze-Thaw Resistance of Water-Borne Coatings". Philadelphia.

Heitkoetter, R.F., 2009, "Análise de Fabricação e das Proteções Térmicas de um Envelope-Motor S-30 em Compósito" Dissertação de Mestrado - Instituto Tecnológico de Aeronáutica, São José dos Campos, S.P., Brasil, 164 f.

Marinucci, G., "Desenvolvimento, Fabricação e Análise de Falha e Fratura de Cilindros de Fibra de Carbono Colapsados por Pressão Interna", 2001, Ph. D. Thesis, Instituto de Pesquisas Energéticas e Nucleares, Autarquia associada à Universidade de São Paulo, São Paulo, Brazil, 181 p.

Material S/A. 2002, Cad Wind NG for Windows, Process Simulation System for Filament Winding, User Manual. Belgium, 56 p.

Zickel, J., "Isotensoid Pressure Vessels", 1962, ARS Journal, No 32, pp. 950-951.